## Konfigurationsblatt DM5S

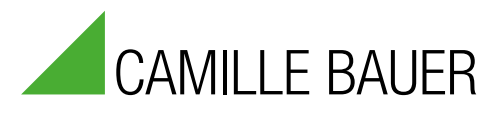

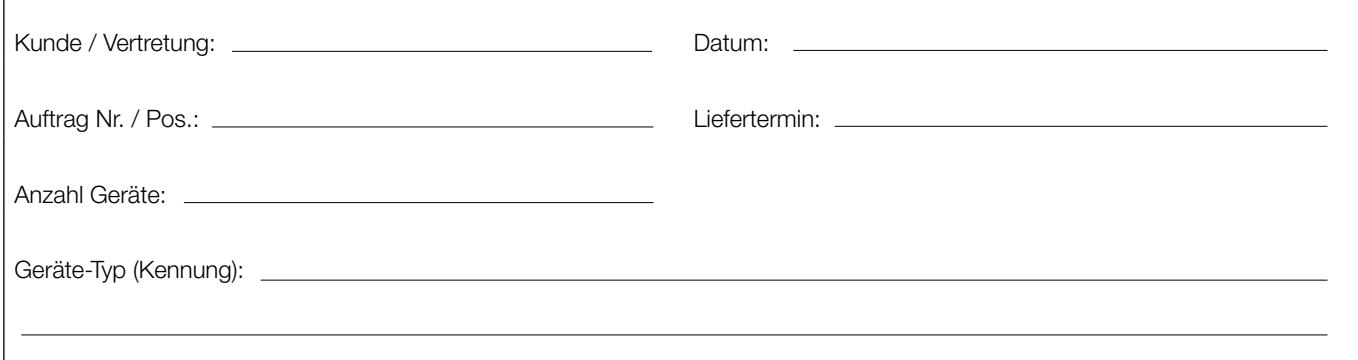

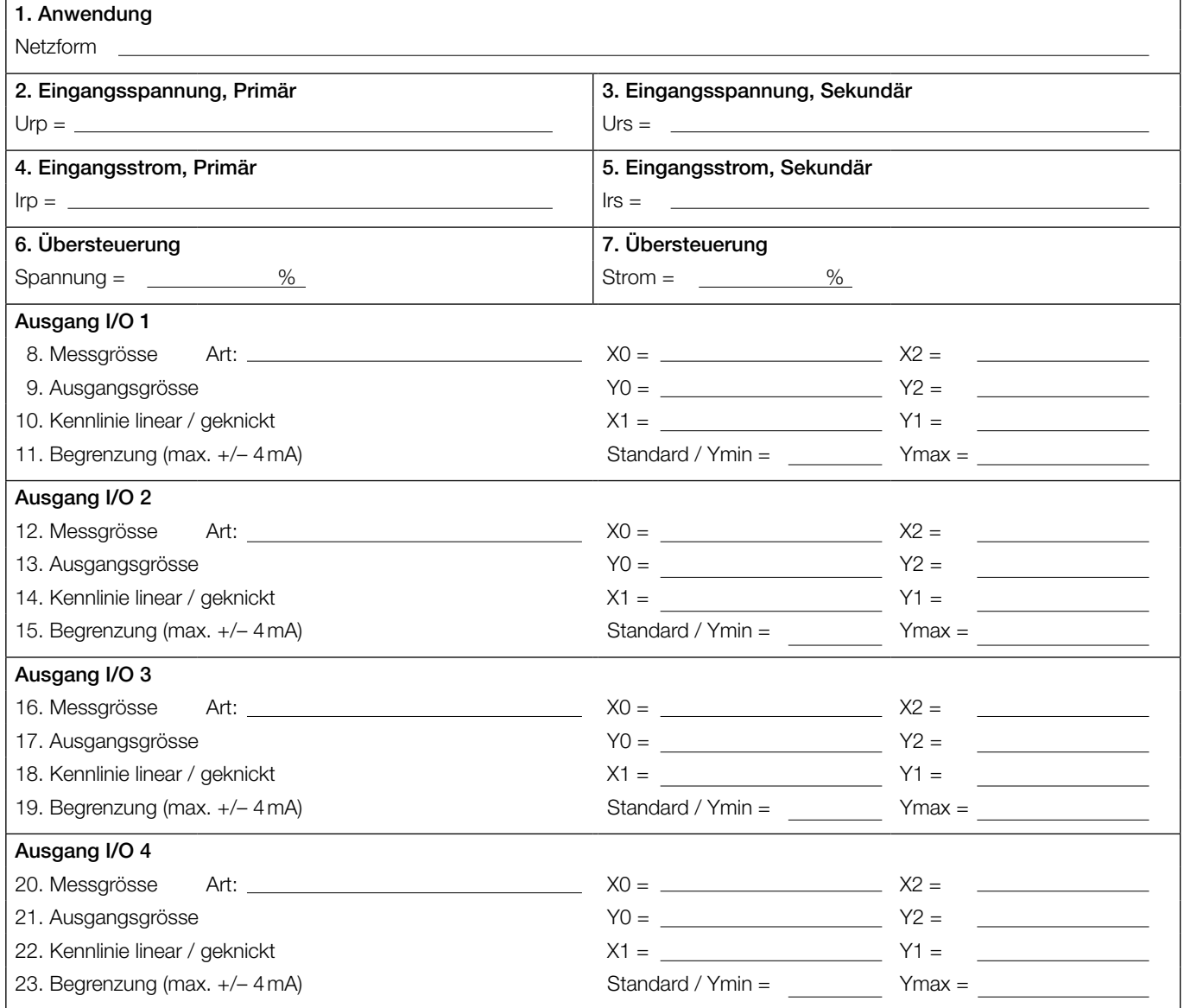

## Konfigurationsblatt DM5S

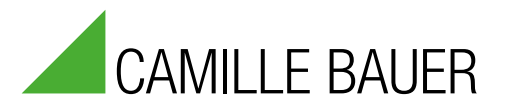

## Beispiel Konfiguration CB-Manager

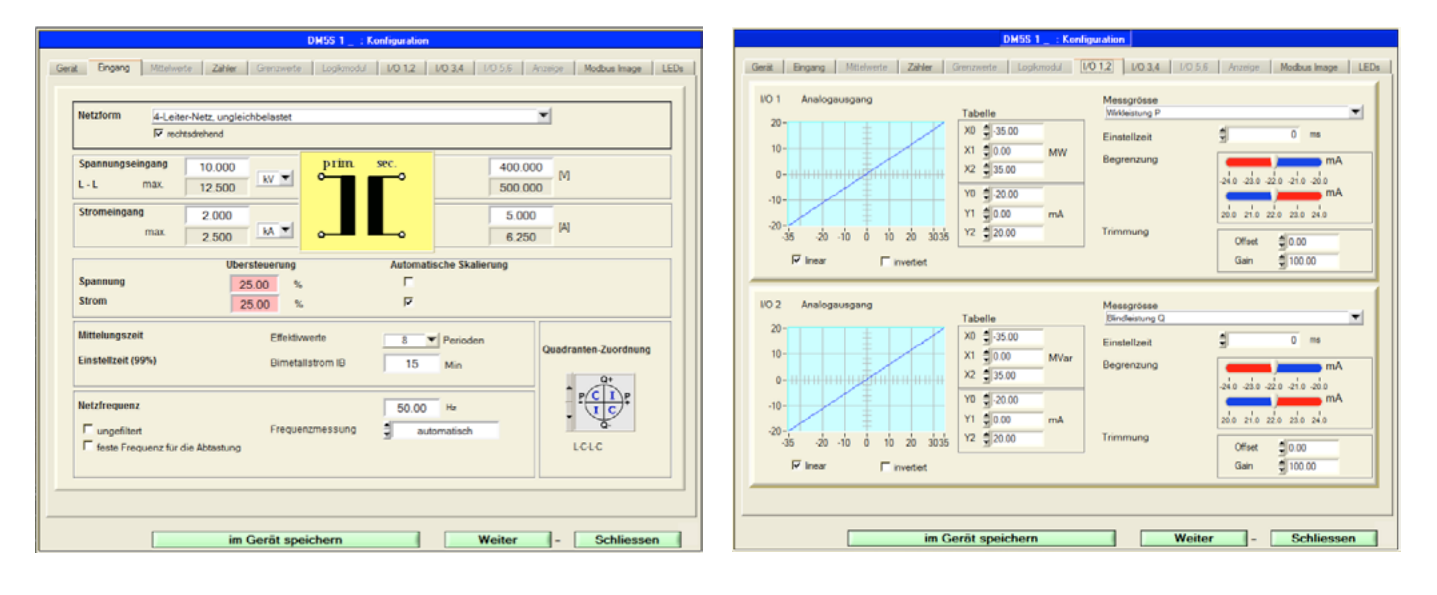

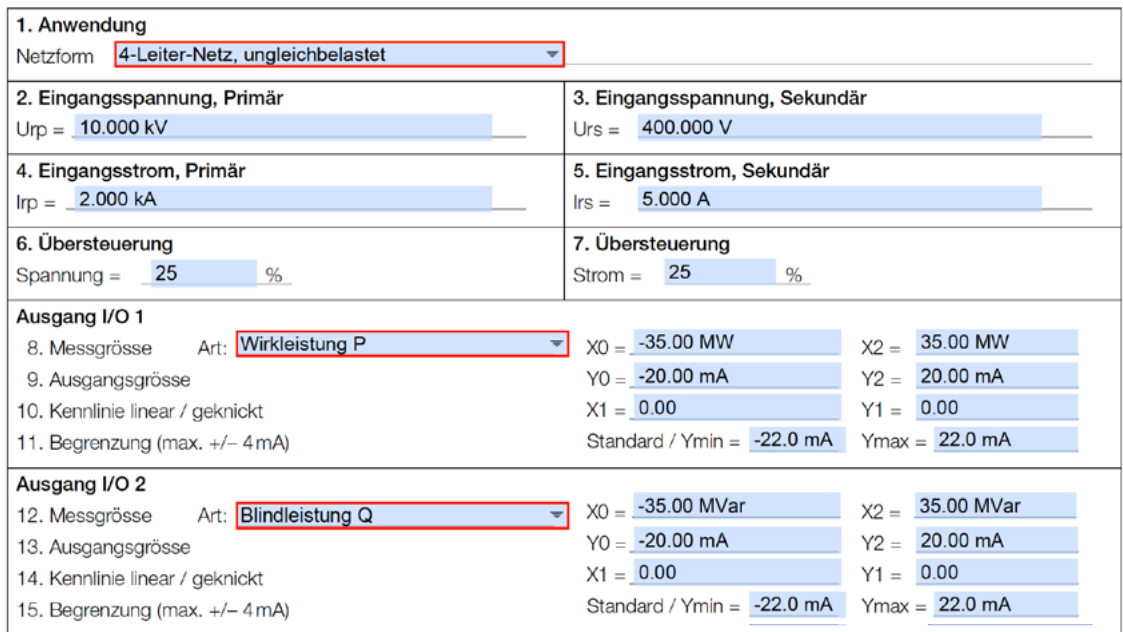

## Beispiel Datenschild zur Kundenkonfiguration

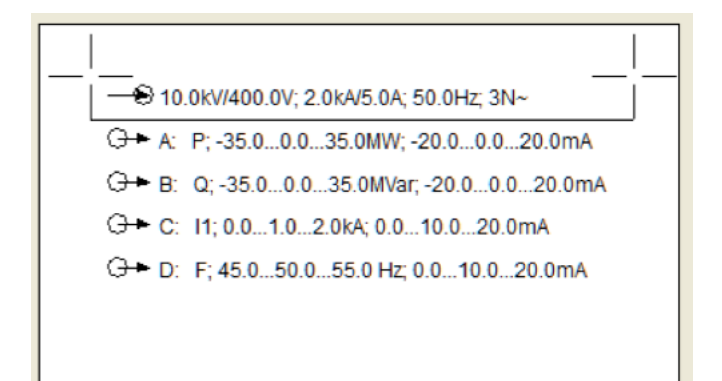